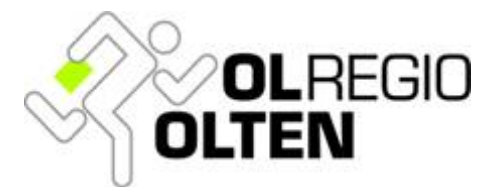

**Sonntag, 29.3.2015**  Regionaler Lauf, BKW-Cup

# **WEISUNGEN**

# **Anmeldung und Startzeiten**

- 1. Kategorie auswählen und Postenbeschreibung nehmen
- 2. Startgeld bezahlen (ev. auch Mietbadge und Zusatzkarte) Entgegennahme von gelben Karten-Gutschein
- 3. SI-Card bei Einlese-Station registrieren
- 4. Startzeitkleber auswählen und auf Karten-Gutschein kleben. Den Karten-Gutschein beim Vorstart abgeben

#### Die Bahnen sind für alle Kategorien auf der Laufkarte **eingedruckt.**

## **Vorstart und Start**

- Der Weg zum Vorstart ist markiert. Marschzeit ca. 20 Minuten  $(1.3 \text{ km}, 50 \text{ m HD})$
- Auf dem Weg zum Vorstart befindet sich bei der Abzweigung zum Ziel ein **Kleiderdepot**
- Beim Vorstart 3 Minuten vor Start
	- $\circ$  Abgabe des Karten-Gutscheins
	- $\circ$  Löschen und Prüfen der SI-Card
- 1 Minute vor Start
	- o Vor die richtige Kartenbox stehen
- Zum Startzeitpunkt
	- $\circ$  Laufkarte aus Kartenbox entnehmen
- o Startzeit **BITTE SOFORT** nach Kartenbezug selbst auslösen bei SI-Starteinheiten
- $\circ$  Ca. 80 m der Markierung folgen bis zum effektiven Startpunkt (markiert mit Postenflagge ohne SI-Einheit)

## **Ziel und Auswertung**

- Die Zieleinheit mit SI-Card stempeln
- Die Karte kann behalten werden
- Aufgebende Läufer melden sich im Ziel
- Beim Wettkampfzentrum nach dem Lauf die SI-Card möglichst rasch auslesen
- Gemietete SI-Cards bitte zurückgeben

**Verpflegung:** Festwirtschaft mit Hot Dog, Pasta und Kuchen

**Kinderhort:** offen 9 Uhr – 13 Uhr

**Kinder-OL:** auf dem Schulgelände von 10-14 Uhr